## 【変更後のログイン画面】

※ 「電子認証方式」の導入に伴い、従来からご利用いただいている「ログインID」と「ログイン パスワード」による本人認証の方式を、今後は「ID認証方式」と称させていただきますので ご了承ください。

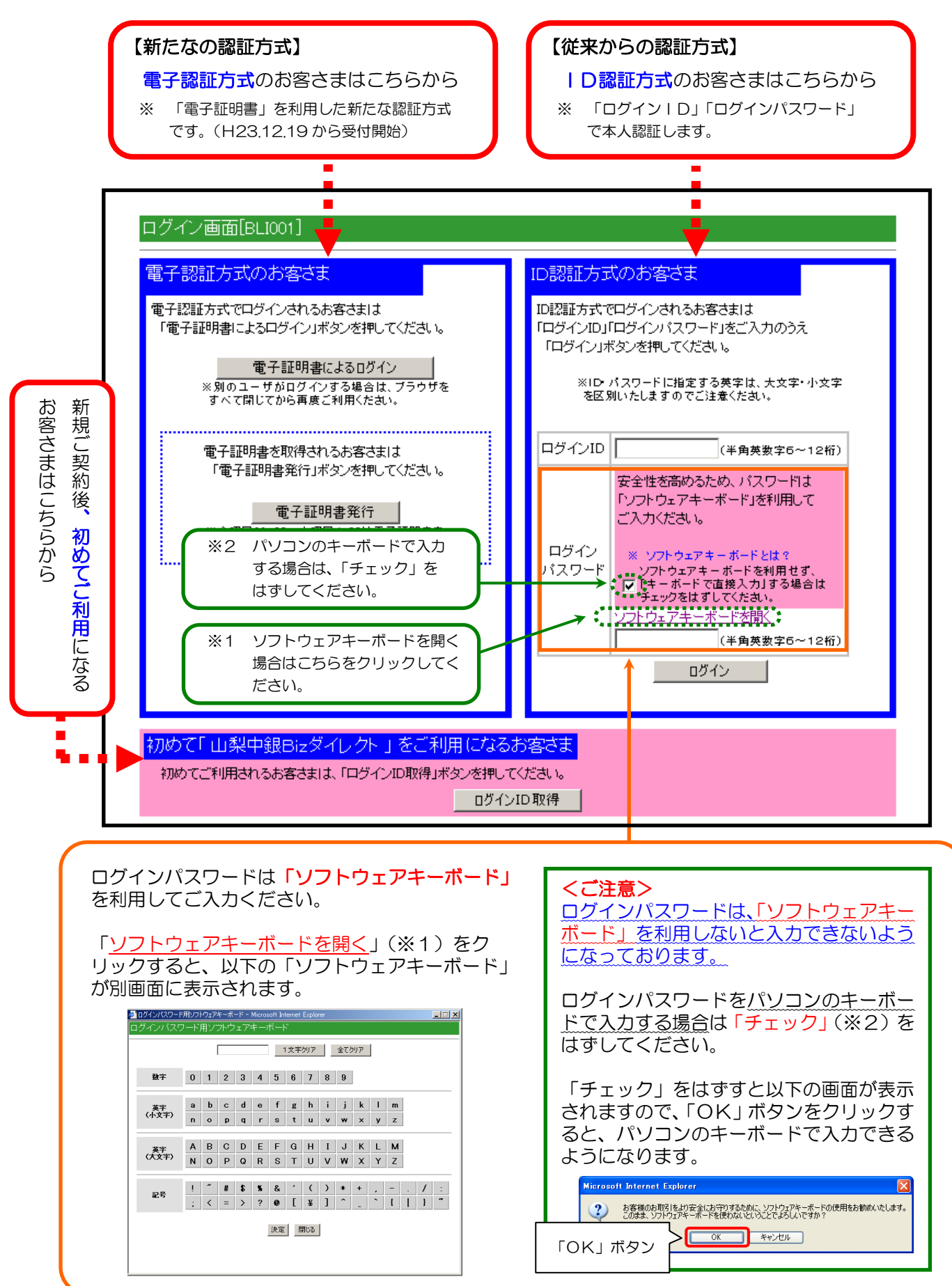